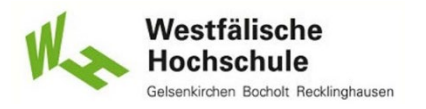

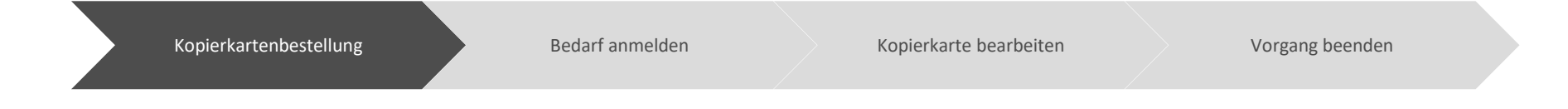

**Prozessverantwortung: Hochschulverwaltung, Dez. V.1 Stand: 01/2024**

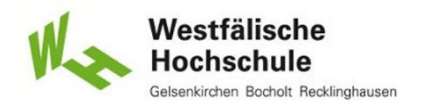

**Kopierkarte soll beantragt werden**

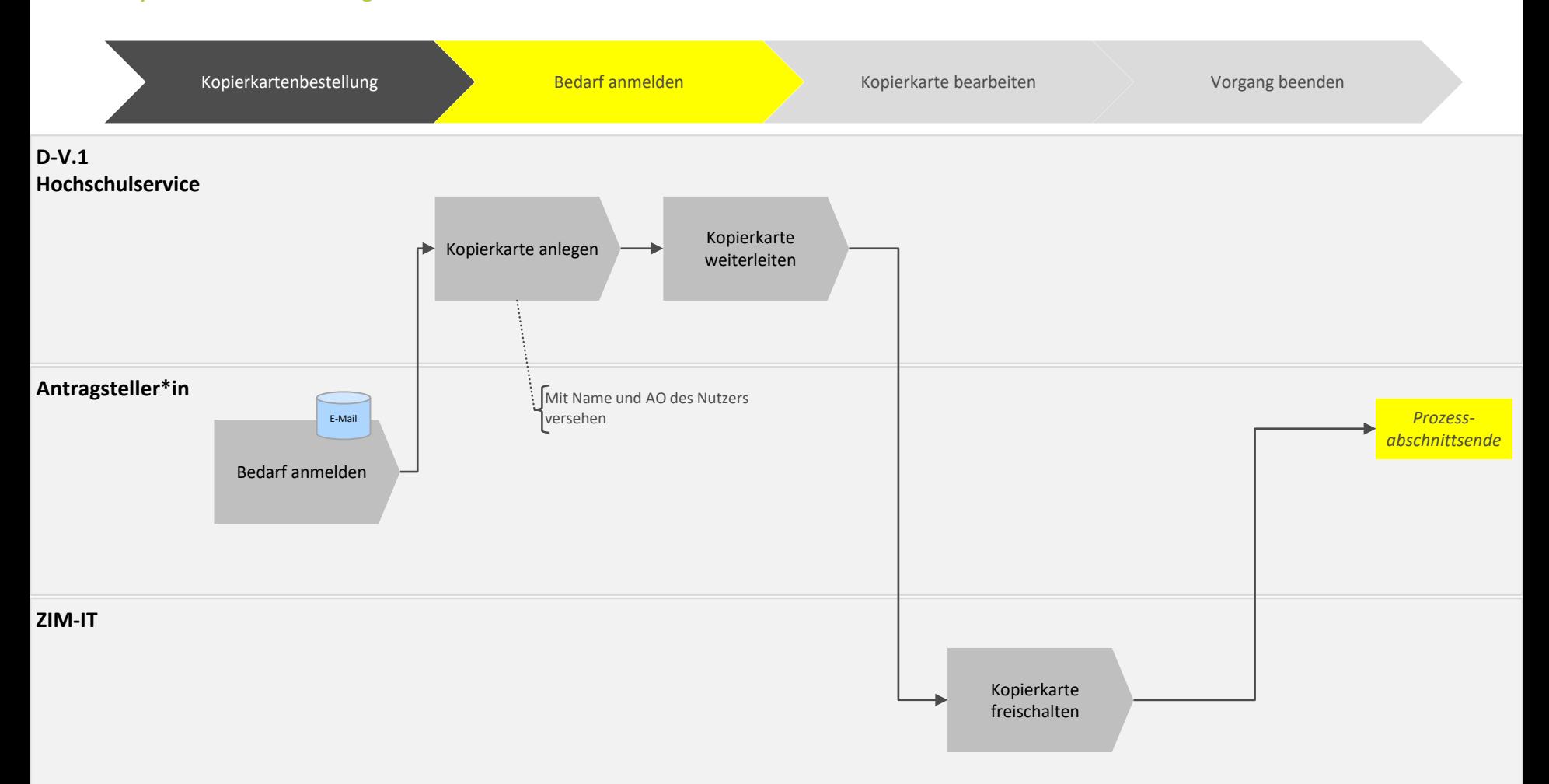

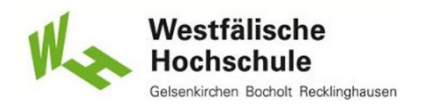

**Kopierkarte soll beantragt werden**

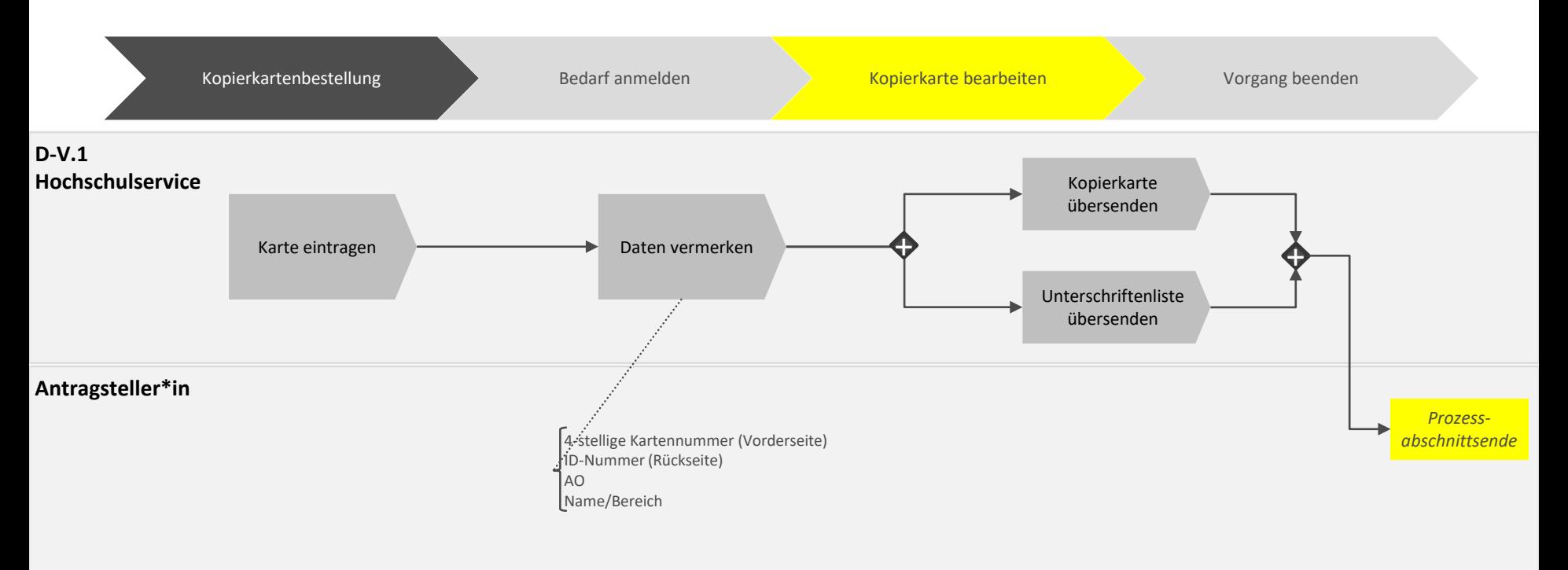

**ZIM-IT**

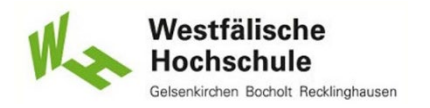

#### **Kopierkarte soll beantragt werden**

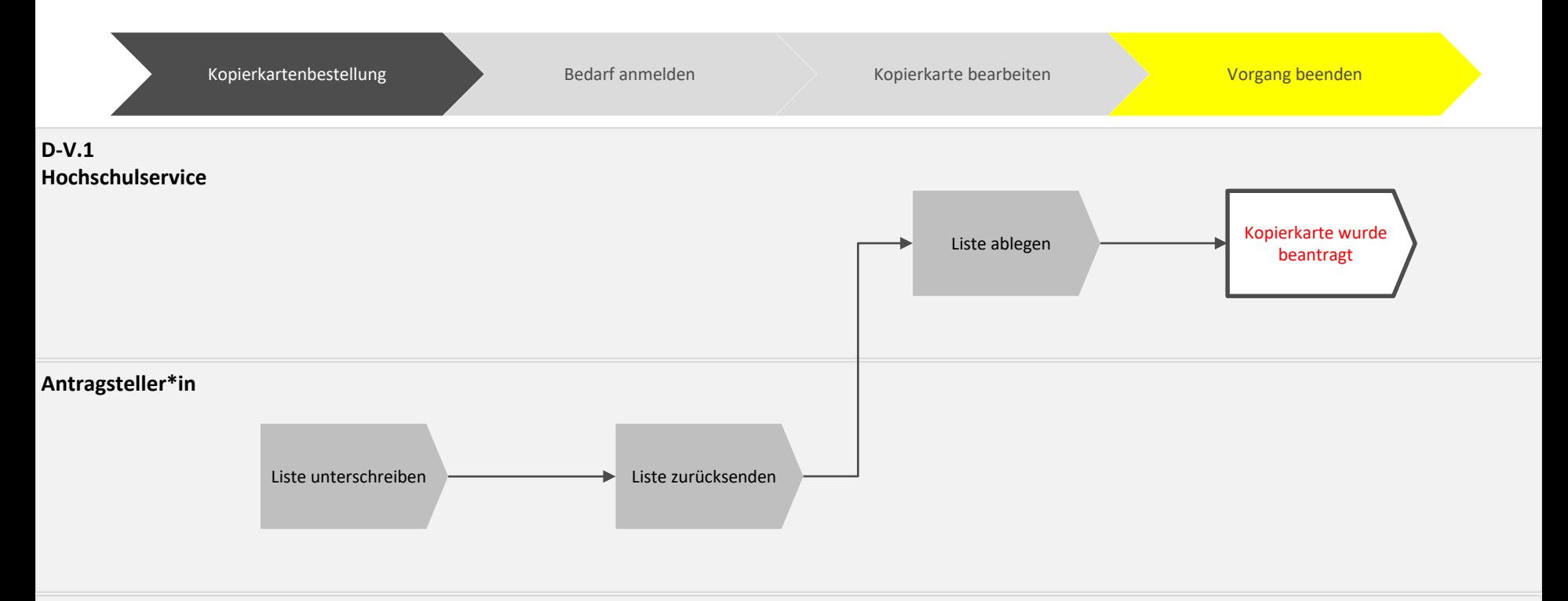

**ZIM-IT**